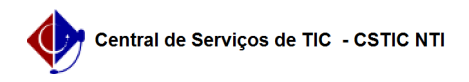

## [como fazer] Como cadastrar e atender adesão a um pregão de outro órgão? 10/08/2024 10:04:01

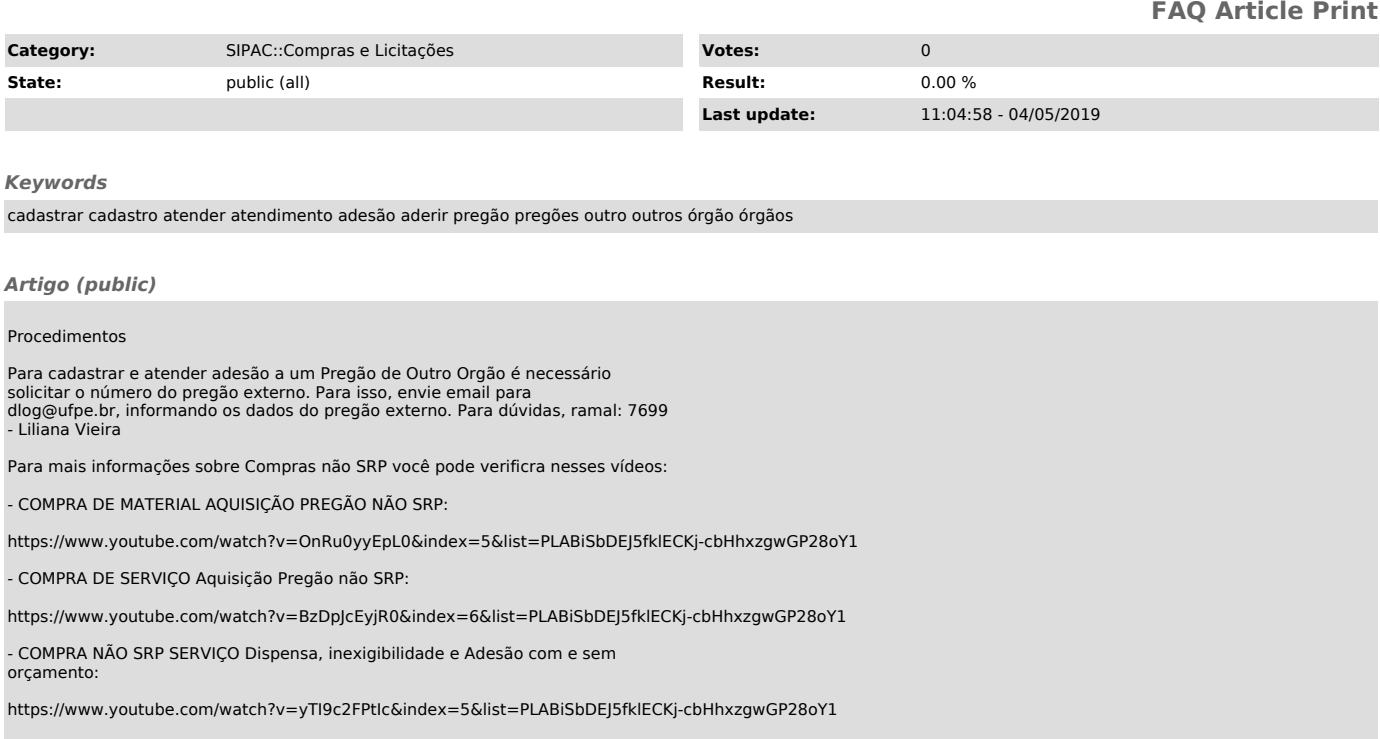